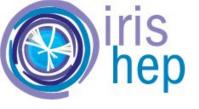

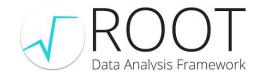

# Adding Automatic Differentiation to RooFit

The Road to Differentiable and Probabilistic Programming in Fundamental Physics

Munich, June 2023

<u>Garima Singh (Princeton University)</u>, Jonas Rembser (CERN), Lorenzo Moneta (CERN), Vassil Vassilev (Princeton University) <u>compiler-research.org</u>

# Introduction

Goal

Add automatic differentiation (AD) to RooFit, a statistical modelling library packed in ROOT.

## Methods of Automatic Differentiation

The Two Techniques

#### **Source Code Transformation AD**

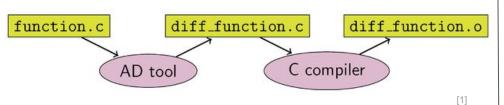

- Synthesize derivative code from the input program automatically.
- Faster allows for easier compiler optimization.
- Eg. Tapenade, Enzyme, Clad

#### **Operator Overloading AD**

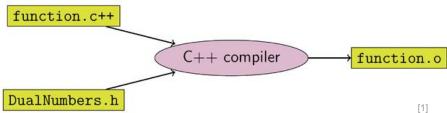

- Use a new data type and operator overloading to keep track of derivatives as the original program executes.
- Slower and requires hand writing annotations and changing data types.
- Eg. PyTorch/TensorFlow, CoDiPack, etc.

<sup>[1]:</sup> https://en.wikipedia.org/wiki/Automatic differentiation

## An Efficient Method of Differentiation

Compiler-Based Source Transformation AD: Clad

<u>Clad</u><sup>[1]</sup>, a source code transformation AD tool, implemented as a plugin to the clang compiler. Clad inspects the internal compiler representation of the target function to generates its derivative.

```
double absFunc(double x) {
  if (x < 0) return -x;
  else return x;
}

double absFunc_darg0(double x) {
    double _d_x = 1;
    if (x < 0) return -_d_x;
    else return _d_x;
}</pre>
```

- Proximity to compiler allows for more control over code generation.
- Support for a good subset of modern C++ constructs.

## An Efficient Method of Differentiation

Compiler-Based Source Transformation AD: Clad

Clad also can be used within <u>Cling</u><sup>[3]</sup>, the C++ interpreter used with ROOT.

```
[2]: double fn(double x, double y) {
    return x*x*y + y*y;
}

[3]: auto fn_dx = clad::differentiate(fn, "x");

[4]: fn_dx.execute(5, 3)
[4]: 30.000000
```

#### **Binder Tutorial**

### **Motivation**

Why AD?

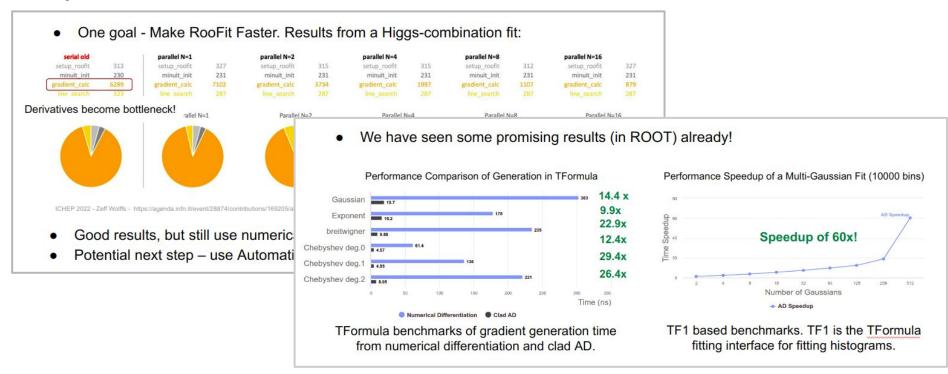

Sounds easy...

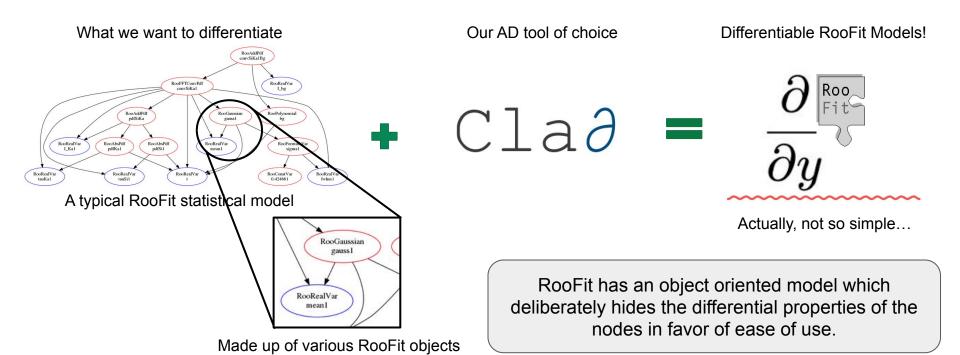

#### Challenges

RooFit represents all mathematical formulae as RooFit objects which are then brought together into a compute graph. This compute graph makes up a model on which further data analysis is run.

| Math Notations       |                                   | RooFit Object   |  |
|----------------------|-----------------------------------|-----------------|--|
| variable             | x                                 | RooRealVar      |  |
| function             | f(x)                              | RooAbsReal      |  |
| PDF                  | f(x)                              | RooAbsPdf       |  |
| space point          | $\hat{x}$                         | RooArgSet       |  |
| integral             | $\int_a^b f(x)$                   | RooRealIntegral |  |
| list of space points | $\hat{x_1}, \hat{x_1}, \hat{x_1}$ | RooAbsData      |  |

$$f(x) = \frac{1}{\sigma\sqrt{2\pi}}e^{-\frac{1}{2}(\frac{x-\mu}{\sigma})^2} \qquad \qquad \text{//Obj represents f(x) here } \\ \text{RooGaussian obj(x, mu, sigma);} \\ \text{Gaussian Probability } \\ \text{Distribution Function (pdf)} \qquad \qquad \text{Equivalent Code in C++ with RooFit} \\$$

Programmers/users know this relationship. But how do we connect these two together when a connection is not obvious in code?

How Does it work?

What that we want to differentiate

Some way to expose differentiable properties of the graph as code.

C++ code the AD tool can understand

understand

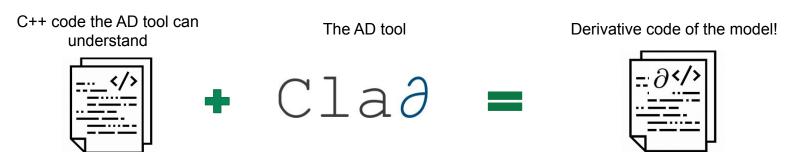

How Does it work?

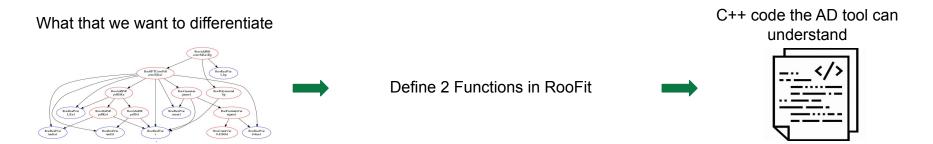

Stateless function enabling differentiation of each class.

```
double ADDetail::gauss(double x, double mean, double sigma) {
  const double arg = x - mean;
  const double sig = sigma;
  return std::exp(-0.5 * arg * arg / (sig * sig));
}
```

The "glue" function enabling graph squashing.

How Does it work?

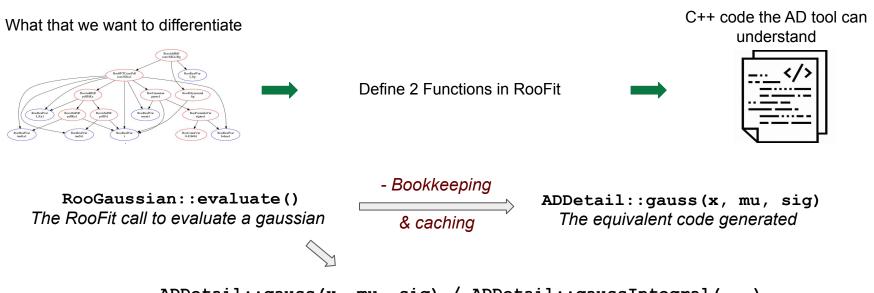

ADDetail::gauss(x, mu, sig) / ADDetail::gaussIntegral(...)

The equivalent code generated (given the class supports analytical integrals)

The Big Picture

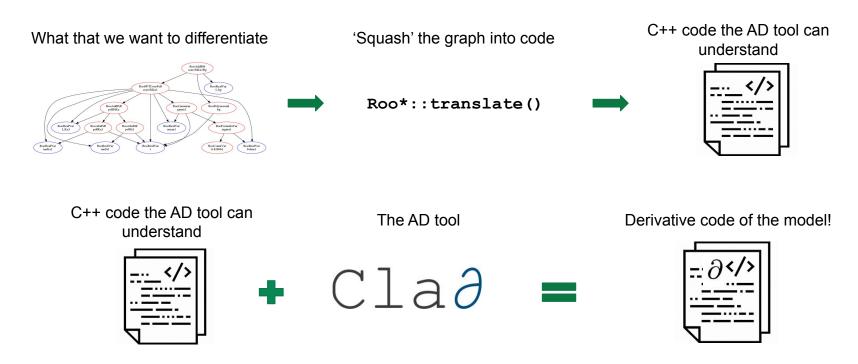

Interlude: Other Methods

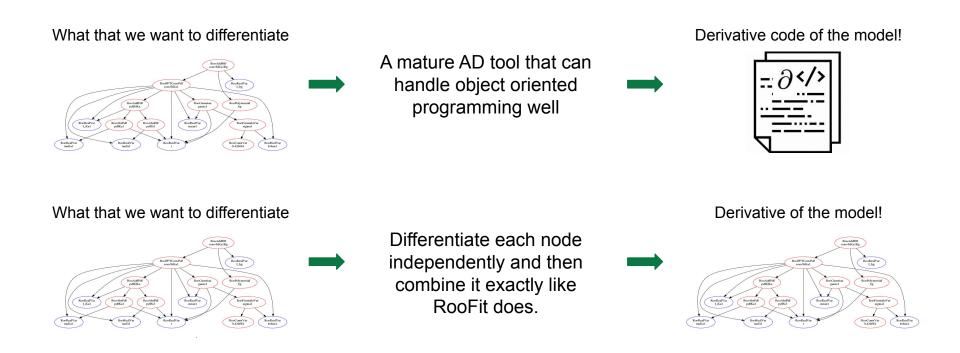

The Big Picture

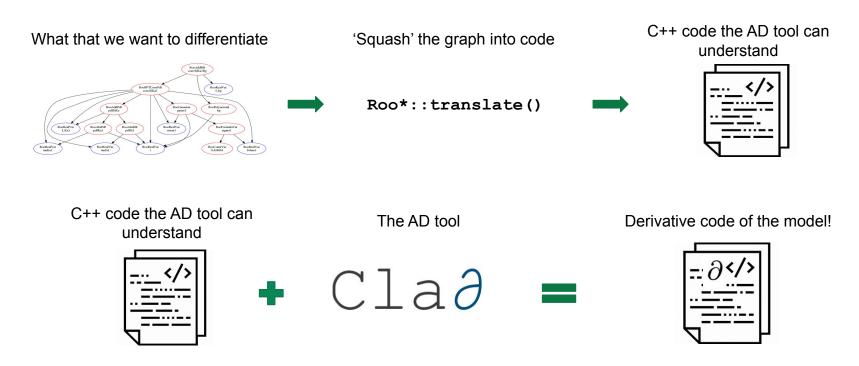

A HistFactory example (binned pdfs based on template histograms)

Out of RooFit, POC

A basic RooFit example with binned fit of analytical shapes

In RooFit

A WIP ATLAS HistFactory Benchmark

In RooFit

A HistFactory example (binned pdfs based on template histograms)

Out of RooFit, POC

A basic RooFit example with binned fit of analytical shapes

In RooFit

A WIP ATLAS HistFactory Benchmark

In RooFit

The POC HistFactory Model

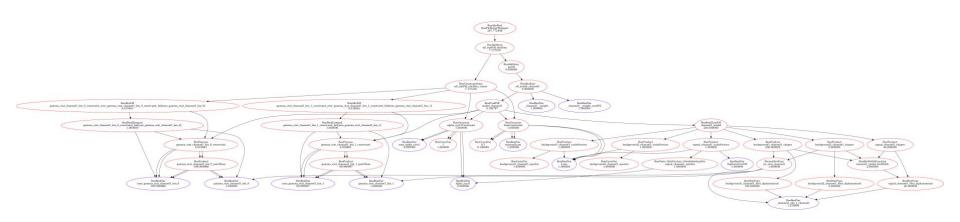

An example histogram fitting model with 2 bins and 2 channels, with 3 samples per channel. Based on the <a href="https://doi.org/10.1007/jhp.1007/jhp.1007/j

#### The POC HistFactory Model

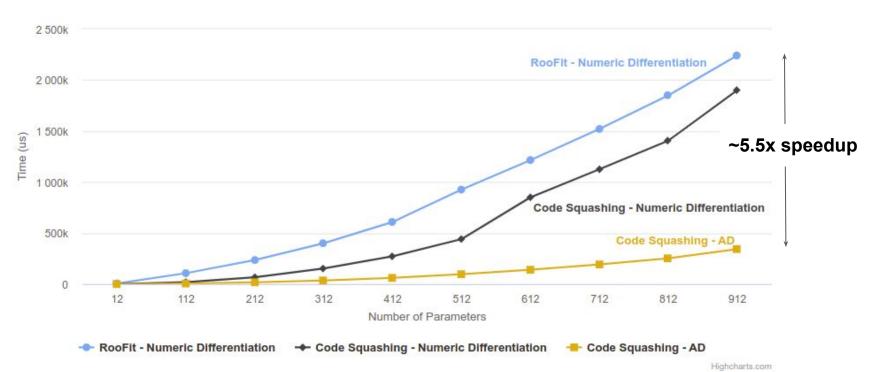

Tested on ROOT v6.26.

A HistFactory example (binned pdfs based on template histograms)

Out of RooFit, POC

A basic RooFit example with binned fit of analytical shapes

In RooFit

A WIP ATLAS HistFactory Benchmark

In RooFit

The Real RooFit Example

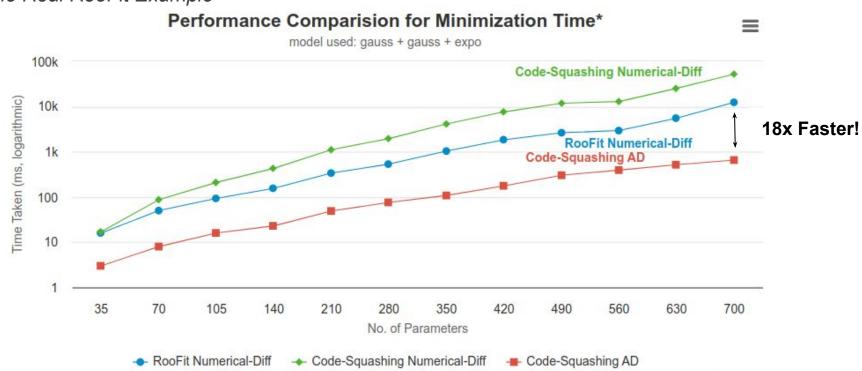

Tested on ROOT master as of May 2023.

Highcharts.com

The Real RooFit Example

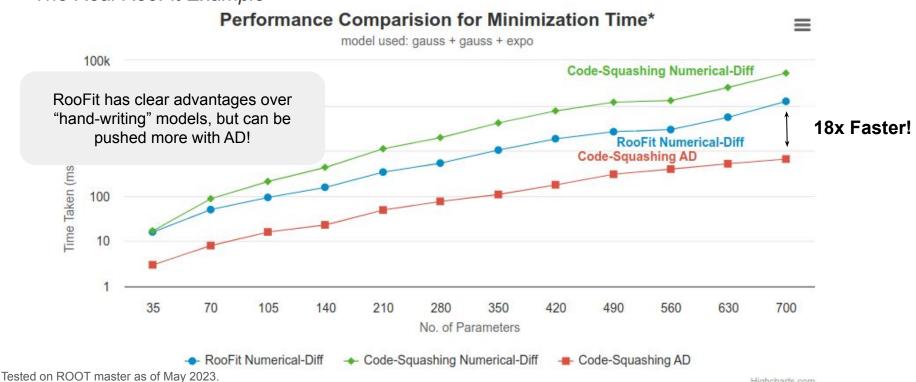

\*Excludes the seed generation time, more info - look here

Highcharts.com

Why??

| Configuration<br>(700 params) | Time / Iteration | Total Iterations to Converge | Final FCN<br>Value |
|-------------------------------|------------------|------------------------------|--------------------|
| Code-Squashing Numerical-Diff | ~380 ms          | 136                          | 659552.2918        |
| RooFit Numerical-Diff         | ~86 ms           | 136                          | 659552.2917        |
| Code-Squashing AD             | ~11 ms           | 58                           | 659551.9860        |

Why? Code-Squashing vd RooFit (Numerical)

| Configuration<br>(700 params) | Time / Iteration             | Total Iterations to Converge                                                             | Final FCN<br>Value |
|-------------------------------|------------------------------|------------------------------------------------------------------------------------------|--------------------|
| Code-Squashing Numerical-Diff | ~380 ms                      | 136                                                                                      | 659552.2918        |
| RooFit Numerical-Diff         | ~86 ms                       | 136                                                                                      | 659552.2917        |
| Code-Squashing AD             | ~11 ms<br>~ 3.5x Slower time | 58<br>e/iteration.                                                                       | 659551.9860        |
|                               |                              | Why? Even Though both use num-diff, RooFit uses complex caching logic, making it faster! |                    |

Why? Code-Squashing AD vs RooFit Numerical

| Configuration<br>(700 params) | Time / Iteration | Total Iterations to Converge | Final FCN<br>Value |
|-------------------------------|------------------|------------------------------|--------------------|
| Code-Squashing Numerical-Diff | ~380 ms          | 136                          | 659552.2918        |
| RooFit Numerical-Diff         | ~86 ms           | 136                          | 659552.2917        |
| Code-Squashing AD             | ~11 ms           | 58                           | 659551.9860        |

~ 8x Faster Derivatives

Why? AD is faster than NumDiff, esp. For large number of params!

Tested on ROOT master as of May 2023-

Why? Code-Squashing AD vs RooFit Numerical

| Configuration<br>(700 params) | Time / Iteration | Total Iterations to Converge | Final FCN<br>Value  |
|-------------------------------|------------------|------------------------------|---------------------|
| Code-Squashing Numerical-Diff | ~380 ms          | 136                          | 659552.2918         |
| RooFit Numerical-Diff         | ~86 ms           | 136                          | 65955 <b>2.2917</b> |
| Code-Squashing AD             | ~11 ms           | 58                           | 65955 <b>1.9860</b> |

~ 8x Faster Derivatives

Why? AD is faster than NumDiff, esp. For large number of params!

Faster (and better) Convergence (for large fits)

**Why?** AD is more numerically stable than NumDiff. Less num error = faster convergence!

Tested on ROOT master as of May 2023.

A HistFactory example (binned pdfs based on template histograms)

Out of RooFit, POC

A basic RooFit example with binned fit of analytical shapes

In RooFit

A WIP ATLAS HistFactory Benchmark

In RooFit

WIP: ATLAS HistFactory Benchmark

|                 | Fitting Time (s)*     |                   | AD      |
|-----------------|-----------------------|-------------------|---------|
| No. Of Channels | RooFit Numerical-Diff | Code-Squashing AD | Speedup |
|                 |                       |                   |         |
| 1               | 0.03                  | 0.01              | 2x      |
| 5               | 1.19                  | 0.26              | 3.5x    |
| 10              | 2.22                  | 0.36              | 5.2x    |
| 20              | 7.38                  | 1.17              | 5.3x    |

Link to paper: https://atlas.web.cern.ch/Atlas/GROUPS/PHYSICS/PAPERS/HIGG-2018-51/

<sup>\*</sup>Excludes the seed generation time, more info - <u>look here</u>
Adding Automatic Differentiation to RooFit - *Garima Singh* | Differentiable and Probabilistic Programming for Fundamental Physics TWS 2023

WIP: ATLAS HistFactory Benchmark

We are still investigating issues with JIT-ing in ROOT and also working on reducing these times.

|     | JIT Time in ROOT (s)* | Compile Time (g++ 10, s) | Compile Time (clang-13, s) |
|-----|-----------------------|--------------------------|----------------------------|
| -00 | ~16                   | 1.15                     | 0.82                       |
| -01 | ~17                   | 4.46                     | 6.00                       |
| -02 | ~17                   | 9.24                     | 8.57                       |
| -O3 | ~17                   | 10.69                    | 8.88                       |
|     |                       |                          |                            |

<sup>\*</sup> For a **non optimized** channel in the benchmark, For a partly optimized one, the time taken is < 1 sec Adding Automatic Differentiation to RooFit - *Garima Singh* | Differentiable and Probabilistic Programming for Fundamental Physics TWS 2023

## **Current Status**

What Can I Do Right Now?\*

```
root[0] RooWorkspace myWS;
root[1] myWS.factory("sum::mu_shifted(mu[0, -10, 10], shift[1.0, -10, 10])");
root[2] myWS.factory("prod::sigma_scaled(sigma[3.0, 0.01, 10], 1.5)");
root[3] myWS.factory("Gaussian::gauss(x[0, -10, 10], mu_shifted, sigma_scaled)");
root[4] RooAbsReal &x = *myWS.var("x");
root[5] RooAbsPdf &pdf = *myWS.pdf("gauss");
root[6] RooArgSet normSet{x};
```

## **Current Status**

What Can I Do Right Now?\*

```
root[6] RooFuncWrapper gaussFunc("myGauss", "myGauss", pdf, normSet);
root[7] gaussFunc.dumpCode();
(double (*)(double *, const double *)) Function @0x7fcfbd2f6000
at input line 19:1:
double myGauss(double *params, double const *obs)
  const double sigma scaled = params[2] * 1.5;
  const double mu shifted = params[0] + params[1];
  const double gauss Int x = ADDetail::gaussianIntegral(-10, 10, mu shifted, sigma scaled);
  const double gauss = ADDetail::gauss(params[3], mu shifted, sigma scaled);
  const double normGauss = gauss / gauss Int x;
  return normGauss;
```

<sup>\*</sup>In ROOT master as of May 2023.

## **Current Status**

What Can I Do Right Now?\*

```
root[6] RooFuncWrapper gaussFunc("myGauss", "myGauss", pdf, normSet);
root[7] gaussFunc.dumpCode();
(double (*)(double *, const double *)) Function @0x7fcfbd2f6000
at input line 19:1:
double myGauss(double *params, double const *obs)
 const double sigma_scaled = params[2] * 1.5; "prod::sigma_scaled(sigma[3.0, 0.01, 10], 1.5)"
 const double gauss Int x = ADDetail::gaussianIntegral(-10, 10, mu shifted, sigma scaled);
 const double gauss = ADDetail::gauss(params[3], mu shifted, sigma scaled);
 const double normGauss = gauss / gauss Int x; "Gaussian::gauss(x[0, -10, 10], mu shifted, sigma scaled)"
 return normGauss;
```

<sup>\*</sup>In ROOT master as of May 2023.

## Conclusion

This work presents an efficient way to translate complex models such that they can be differentiated using AD. It demonstrates that AD can be used to effectively lower the fitting time for non-trivial models.

## Conclusion

This work presents an efficient way to translate complex models such that they can be differentiated using AD. It demonstrates that AD can be used to effectively lower the fitting time for non-trivial models.

## Conclusion

This work presents an efficient way to translate complex models such that they can be differentiated using AD. It demonstrates that AD can be used to effectively lower the fitting time for non-trivial models.

## **Future Work**

- Continue efforts in supporting the ATLAS HistFactory benchmark in RooFit.
- Completely avoid the use of numerical gradients in fits using MINUIT.
- Extend support to cover other parts of RooFit.
- Optimize Clad generated derivatives and further explore how they can be parallelized (OpenMP or CUDA).

## The End!

Questions?

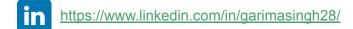

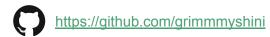

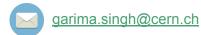

Model From Benchmarks

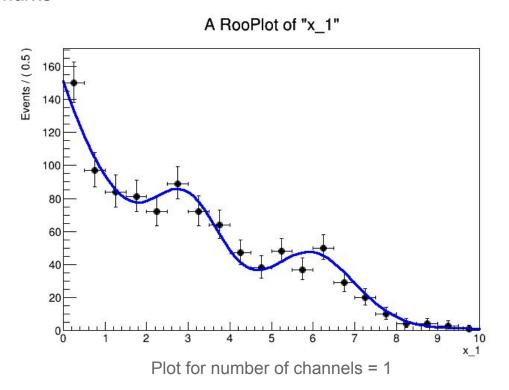

Model From Benchmarks

```
RooRealVar c("c", "c", -0.5, -0.8, 0.2);
RooExponential expo("expo", "expo", x, c);
// Create two Gaussian PDFs g1(x,mean1,sigma) anf g2(x,mean2,sigma) and their parameters
RooRealVar mean1 ("mean1", "mean of gaussians", 3, 0, 5);
RooRealVar sigma1("sigma1", "width of gaussians", 0.8, .01, 3.0);
RooRealVar mean2("mean2", "mean of gaussians", 6, 5, 10);
RooRealVar sigma2("sigma2", "width of gaussians", 1.0, .01, 3.0);
RooGaussian sig1("sig1", "Signal component 1", x, mean1, sigmal);
RooGaussian sig2("sig2", "Signal component 2", x, mean2, sigma2);
// Sum the signal components
RooRealVar sig1frac("sig1frac", "fraction of signal 1", 0.5, 0.0, 1.0);
RooAddPdf siq("siq", "q1+q2", {siq1, siq2}, {siq1frac});
// Sum the composite signal and background
RooRealVar sigfrac("sigfrac", "fraction of signal", 0.4, 0.0, 1.0);
RooAddPdf model("model"), "g1+g2+a", {sig, expo}, {sigfrac});
```

Share of fitting time for 700 parameters

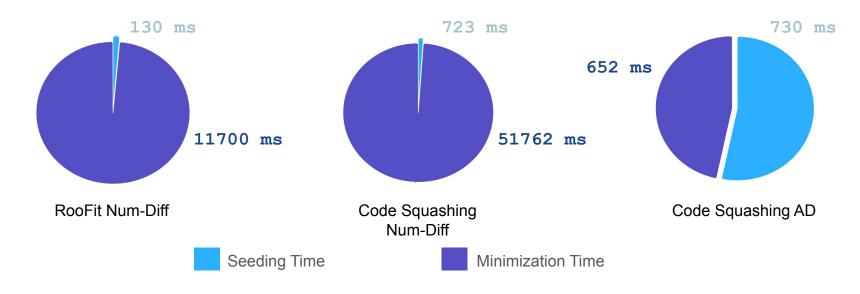

Seeding uses numerical differentiation = Larger times for AD Possible Fix? Use AD here too!

Seeding: initial parameter scale estimation to get the step size for the minimization.

Adding Automatic Differentiation to RooFit - Garima Singh | Differentiable and Probabilistic Programming for Fundamental Physics TWS 2023

How models are translated

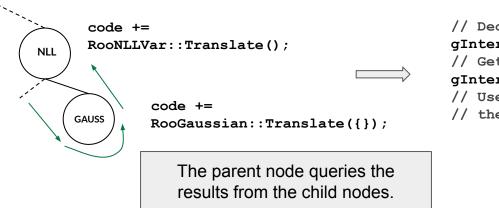

```
// Declare the code
gInterpreter->Declare(code.c_str());
// Get the derivatives of `code'
gInterpreter->ProcessLine("clad::gradient(code);");
// Use code_grad in wrappers that interface with
// the minimizer.
```

Numerical error and convergence rates: EDM vs Iterations

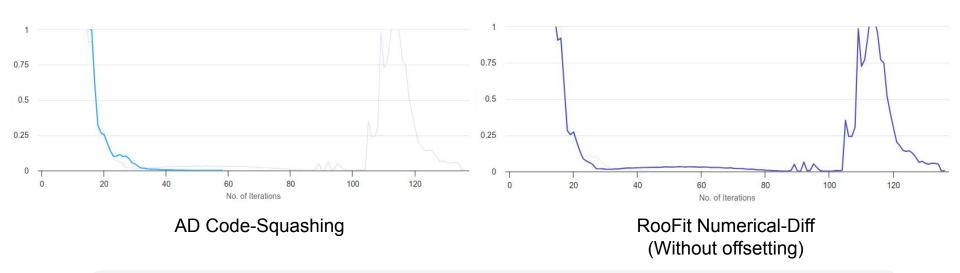

Large number of parameters usually causes numerical issues<sup>[3]</sup> with minimizations, leading to fluctuation in step sizes and eventually leading to longer or no convergence.

Why is RF faster in once benchmark but not the other?

The granularity of the RooFit computation graph that represents a HistFactory model is too high. It caches the result of relatively simple operations, so the caching logic is more expensive than re-evaluating the model.

However, these results inspired us to do some optimizations in HistFactory, so by now RooFit should be again on par with code squash num-diff or even better!

Source Code Transformation Based Automatic Differentiation

Automatic Differentiation (AD) is a set of techniques to evaluate the exact derivative of a computer program.

- Faster than numerical differentiation scales better for problems with large number of parameters.
- More accurate than numerical differentiation fewer numerical errors!

What is Automatic Differentiation?

Simply put, it's a way for computers to differentiate computer programs. AD applies the chain rule of differential calculus throughout the semantics of the original program.

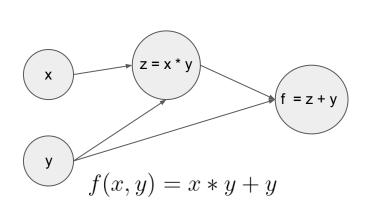

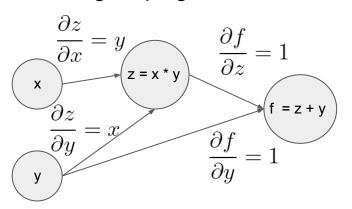

$$f'(x,y)_x = y$$
  $f'(x,y)_y = x + 1$ 

$$\frac{\partial f}{\partial x} = \frac{\partial f}{\partial z} * \frac{\partial z}{\partial x} = y \quad \frac{\partial f}{\partial y} = \left(\frac{\partial f}{\partial z} * \frac{\partial z}{\partial y}\right) + \frac{\partial f}{\partial y} = x + 1$$

Why AD over numerical differentiation?

- Calculates exact derivatives of programs, free from numerical errors.
- More performant for functions with high number of parameters.

Difficulty in choosing step size due to numerical error

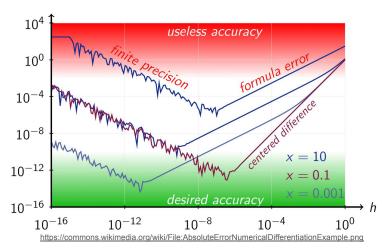

Comparison between Clad's AD and numerical diff

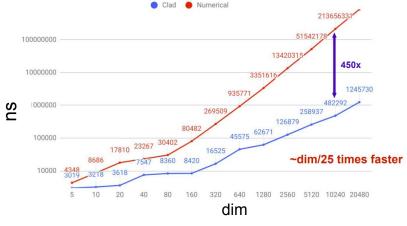

https://www.researchgate.net/publication/346917467\_Automatic\_Differentiation\_in\_ROO

Source Code Transformation Based Automatic Differentiation

Automatic Differentiation (AD) is a set of techniques to evaluate the exact derivative of a computer program.

- Faster than numerical differentiation scales better for problems with large number of parameters.
- More accurate than numerical differentiation fewer numerical errors!

Source code transformation based AD synthesizes derivative code from the internal representation of the target program.

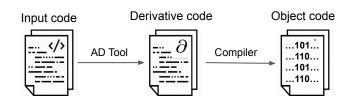

### Automatic Differentiation in RooFit

Anatomy of a Translate Function

Object to manage the code squashing and derivative generation. Provides a bunch of utility functions for code squashing.

```
void RooGaussian::translate(ADDetail::CodeSquashContext &ctx) const
{
    // Build a call to the stateless gaussian.
    std::string const& xName = ctx.getResult(&x.arg());
    std::string const& muName = ctx.getResult(&mean.arg());
    std::string const& sigName = ctx.getResult(&sigma.arg());
    std::string const& sigName = "ADDetail::gauss(" + xName + ", " + muName + ", " + sigName + ")";
    ctx.addResult(this, ResName);
```

Assigns the class a string that represents its result in the squashed code.

### **Motivation**

Why AD in RooFit?

Usual RooFit is performant even with numerical-diff because of its complex caching logic.

However, even if this caching would be done at a very granular level, it has lots of overhead from virtual calls and bookkeeping, which is why we expect AD to be superior.